L2 Computational Physics

# Week 5

#### Monte Carlo Methods

# **Overview**

- Background / motivation
- Monte Carlo Methods
- **Coin Tossing** 
	- Breakout random numbers
		- Breakout random number generation
- Radioactive Decay
- Monte Carlo Integration

# Setting the scene

Limitations of Differential Equations

# Think back – Radioactive decay

• Decay rate of *N* atoms of mean lifetime τ

$$
\frac{dn}{dt} = -\frac{N}{\tau}
$$

• Analytical solution

$$
N(t) = N_0 e^{-t/\tau}
$$

• You used DEQ solvers to numerically solve the equation

# Let's model a system

•1000 atoms

•Half life: 20.8 hours

• Analytic and DEQ solvers

# What's wrong with this?

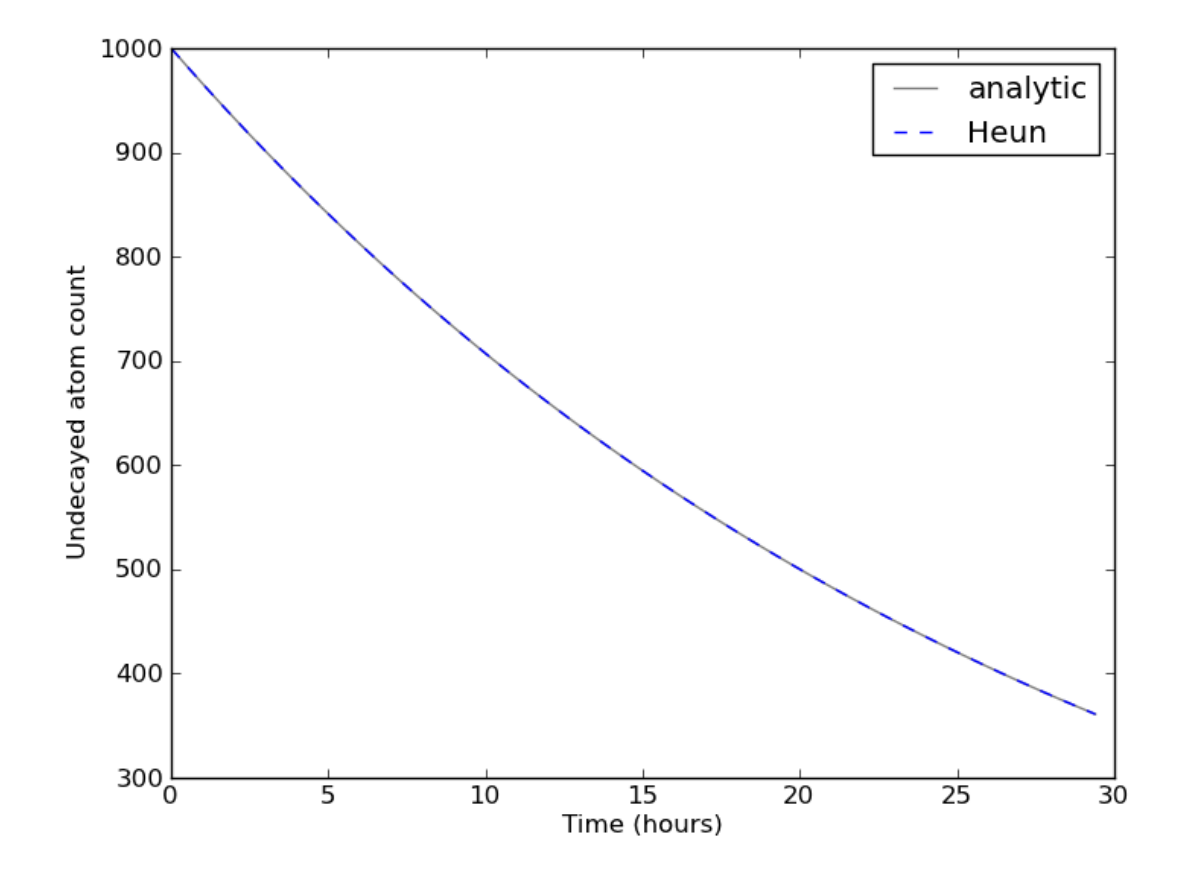

# Why is this *unphysical*?

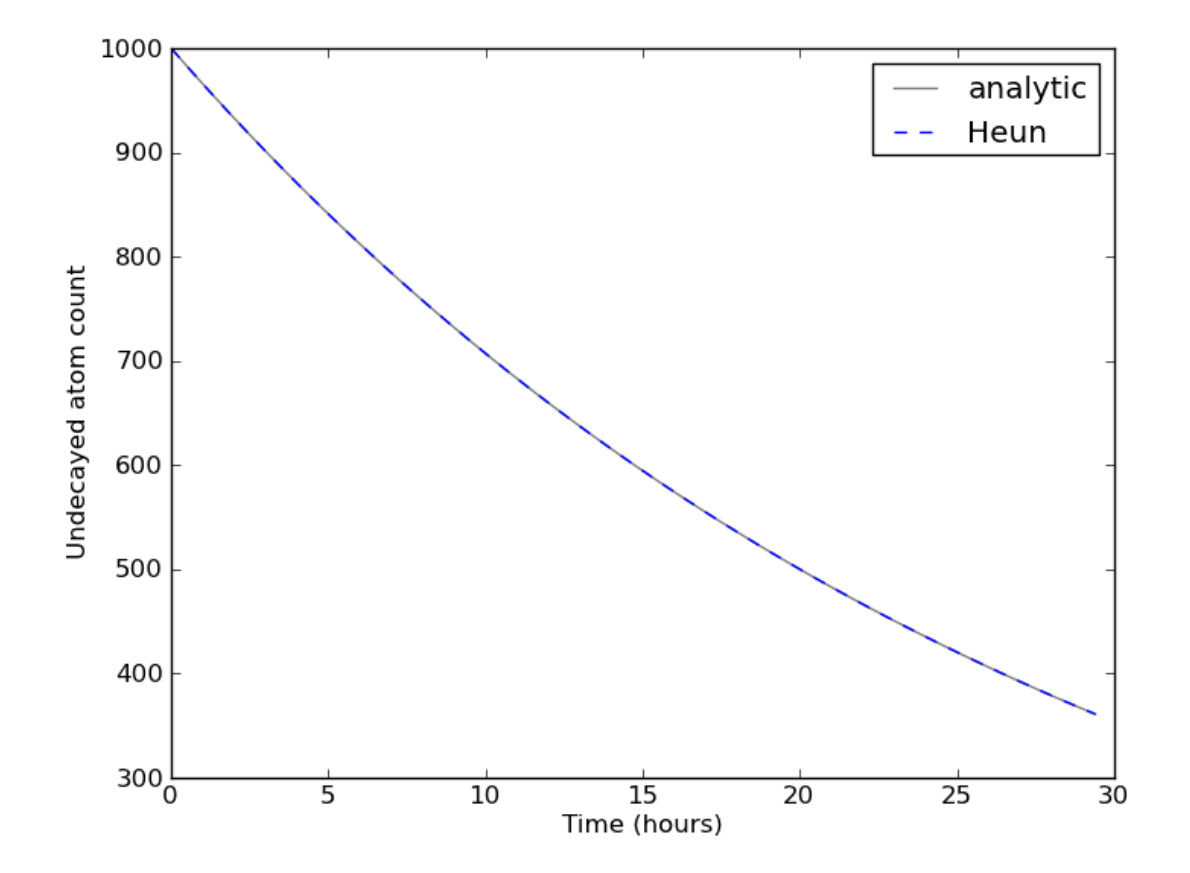

# Why is this *unphysical*?

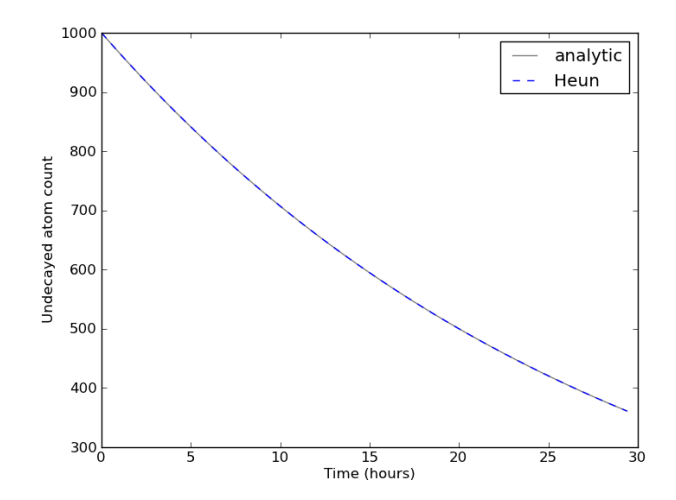

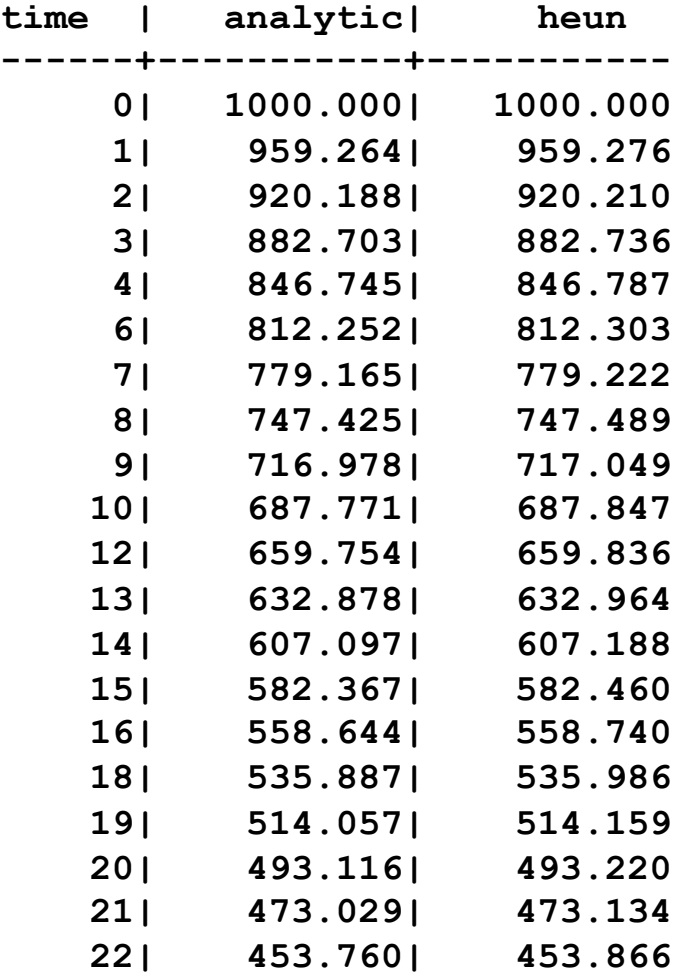

# What's going on?

• The differential equation describes the *continuum behaviour* of the population

• It's not possible to write an equation for the decay of a single atom

# What's going on?

• The differential equation describes the *continuum behaviour* of the population

• It's not possible to write an equation for the decay of a single atom

• A single atom decays at a **random**, **unpredictable time**

# Monte Carlo Methods

Using randomness

# Monte Carlo Methods

- A family of techniques that use randomness
	- Named inspired by the Casino de Monte-Carlo
- MC methods are used when:
	- Deterministic solution is not viable (analytical, DEQ, …)
	- Deterministic solution is to slow
	- Real, important complexity is introduced by the stochastic behaviour

# **Coin Tossing**

# Coin Tossing

• About as simple as it gets

• P(heads) =  $P(tails) = 0.5$ 

• Continuum behaviour

– Number of heads in 'N' tosses =  $N*P(heads)$ 

### How does a computer toss a coin?

x = a random number between 0 and 1

if  $x > P$ (heads):

print "Heads"

else:

print "tails"

That's pretty simple, but where does our random number come from?

# Randomness

What is it?

Where does it come from?

# **Certainty**

• A Turing Machine is a deterministic system based on logic and mathematics

- Perhaps this is why a CPU will never truly achieve consciousness
	- Important area of emerging research?
	- What is consciousness? Is consciousness computable? Is it classical Physics? Is it quantum?
- So, how does this system get random numbers?

# True random numbers

- True random numbers must come from outside our digital computer
	- Point a Geiger counter at a radioactive source, use the intervals between particle detection
	- Listen to the CMB radiation
	- Measure thermal noise in an electric or photonic current

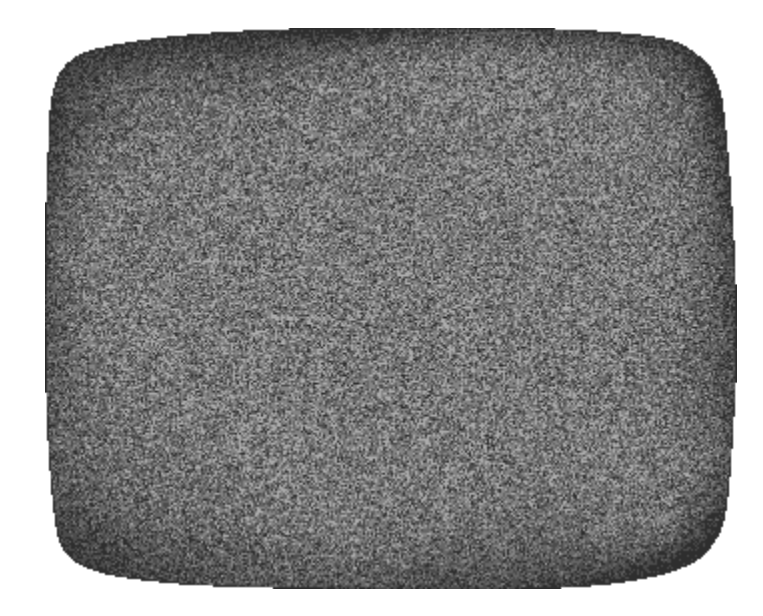

#### Pseudo Random Number Generator

• A PRNG is an algorithm that generates a very long, but finite, series of apparently random numbers

• These are often good-enough

• Let's take a few minutes to understand what they are and how they work

#### Pseudo Random Number Generator

- There are many types of PRNG  $\bullet$
- Each one is an algorithm that, given a number, produces  $\bullet$ another, apparently unconnected number

 $r0 =$  inititial random number (seed)

 $r1 = f(r0)$ ,  $r2 = f(r1)$  r 3=  $f(r2)$  etc

- This sequence of values,  $r0$ ,  $r1$ ,  $r2$ , ... is in fact  $100\%$ deterministic and predictable given a-priori knowledge
	- the numbers produced are seemingly random and bias free
	- good enough for most things!

# Black Box

- Python and Numpy both provide modules for random numbers
- Random.random()
- numpy.random()

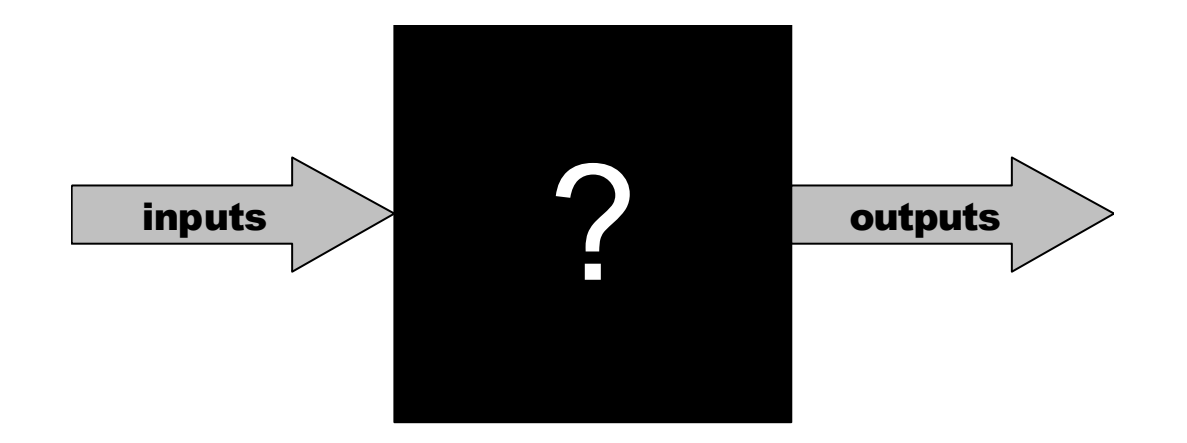

# Random Numbers in Python

- Python has a built in module 'random'
- Generates a single random number
	- Uniform distribution
		- $0 \leq$  random.random()  $\leq$  1
		- a  $\leq$  random.randint  $(a, b) \leq b$
	- Normal distribution
		- random.normalvariate(mu, sigma)
	- Many more
		- See the docs
		- http://docs.python.org/library/random.html

# Seeding

• A PRNG is actually deterministic

• Given a certain value, the next one is defined

• A PRNG needs initialising or 'seeding' with a value

## In the olden days...

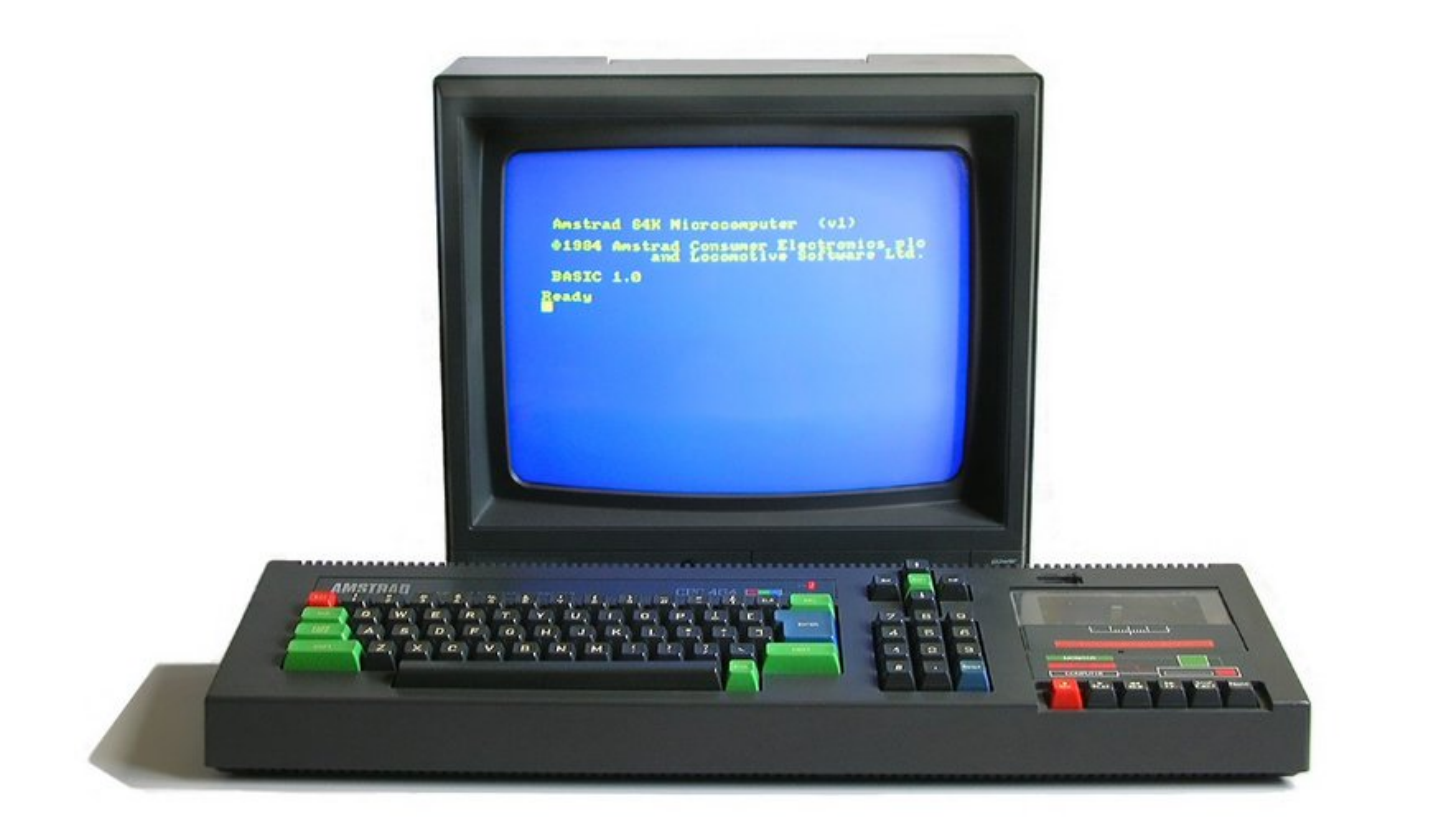

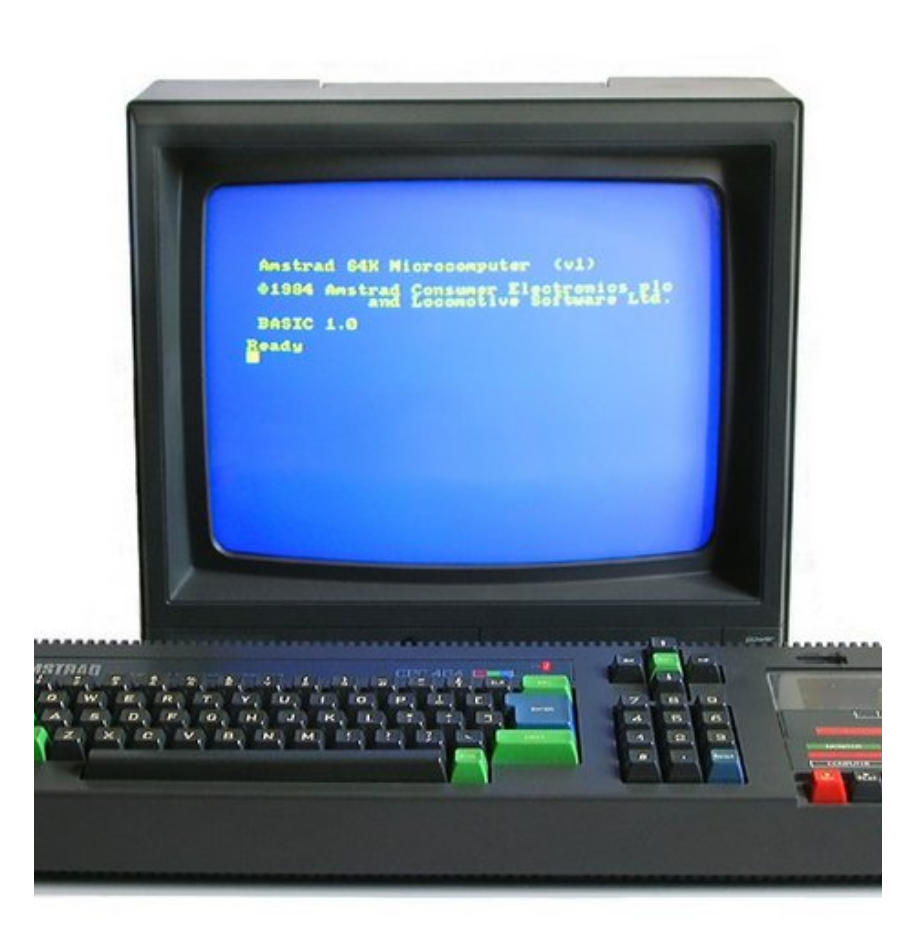

Every time the computer booted, the PRNG reverted to the start of the sequence

The 'random' numbers were predictable

Imagine if:

the 'random' movements of the characters a game were predictable

The 'random' numbers used for an encryption key could be predicted

# First go

```
Amstrad Microcomputer (v4)
 @1985 Amstrad plc<br>and Locomotive Software Ltd.
 PARADOS U1.1. 01997 QUANTUM Solutions.
 BASIC 1.1
Readu
       "hello world"<br>world
       rnd<br>1940658
     t rnd<br>28612386
print rnd<br>0.021330127
Readu
```
# Second go

```
Amstrad Microcomputer (v4)
 @1985 Amstrad plc<br>and Locomotive Software Ltd.
 PARADOS U1.1. 01997 QUANTUM Solutions.
 BASIC 1.1
       "Lets try that again"<br>try that again
       rnd<br>1940658
     t rnd<br>28612386
print rnd<br>0.021330127
Readu
```
# Solution

• Initialise the PRNG to a location in its sequence derived from the current time or some other convenient 'random' number

• This happens automatically with some modern programming environments

• Generating one "high entropy" random seed unlocks a "good enough" sequence of PRNs

# Why do we care?

• Some environments automatically 'randomize time'

• Some don't – beware and check this!

- If you think debugging is difficult, wait until you try and debug a program with random numbers!
	- Using the same seed when debugging means at least the program gets the same data each time…

# Random numbers in Numpy

### numpy.random.uniform

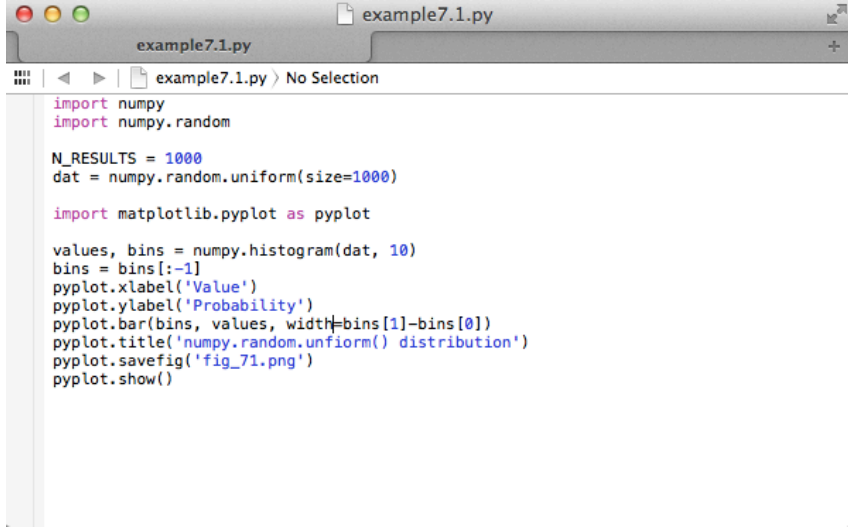

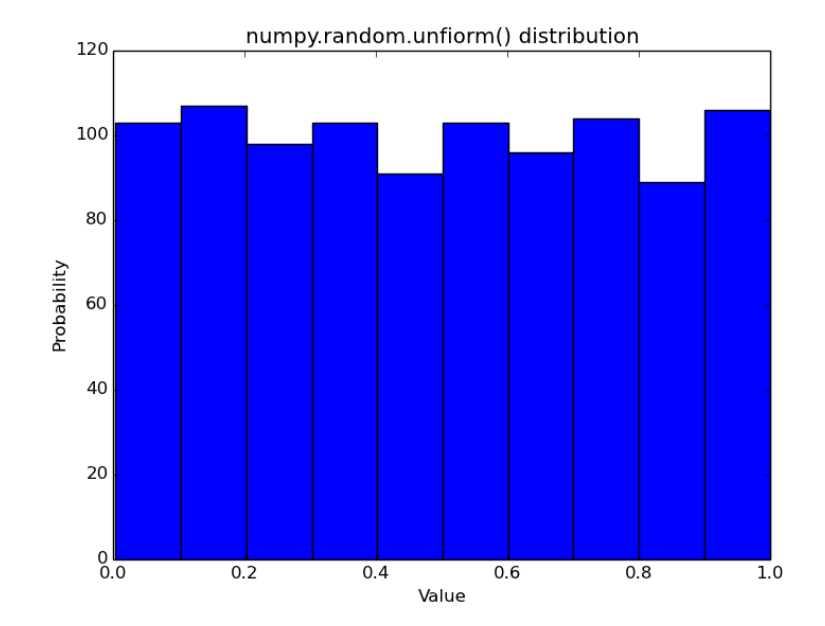

#### numpy.random.normal

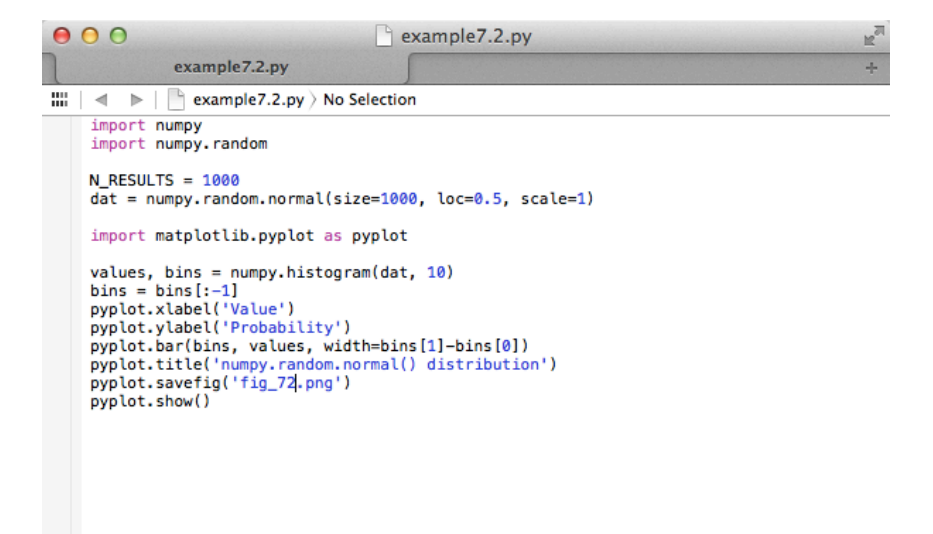

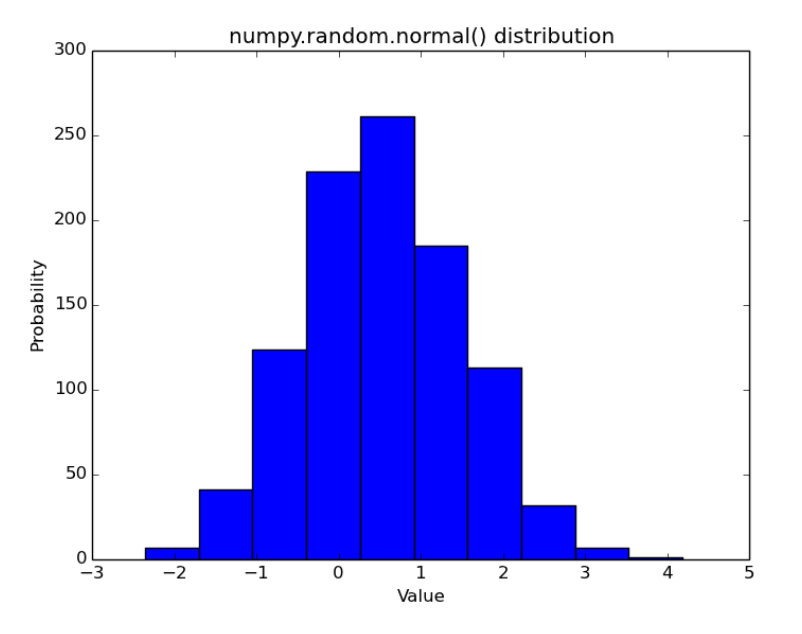

### numpy.random.poison

à.

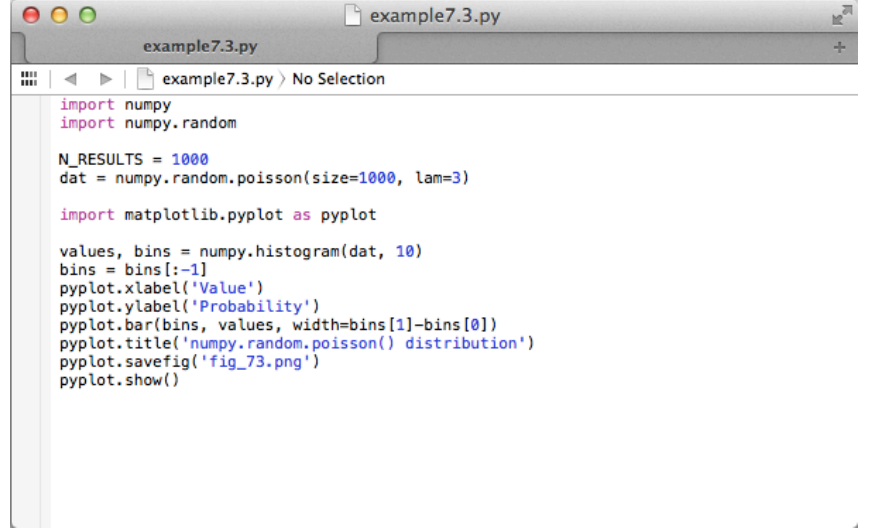

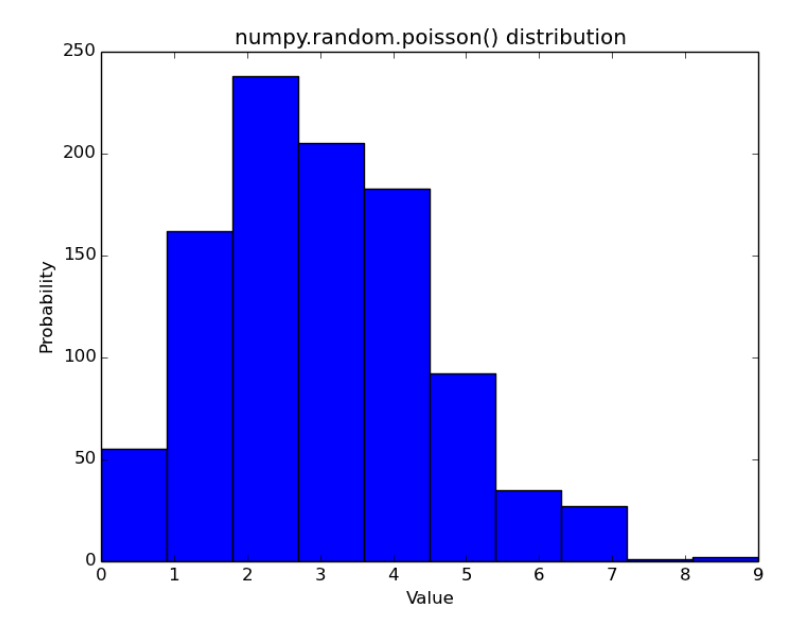

# More reading…

• Histograms in matplotlib

http://matplotlib.sourceforge.net/plot\_directive/mpl\_examples/pylab\_examples/histogram\_demo.py

• Python 'random' module

http://docs.python.org/library/random.html

• Numpy 'random' module

# Coin tossing

• So now that we know all about how to get random numbers, let's simulate tossing a coin

• "What fraction of coin tosses are heads?"

# The program

```
\mathbf{Z} coins.py - G:/teaching/2010-2011/CompPhys/05 monte carlo method... \boxed{\blacksquare}\boxed{\blacksquare}\ \mathbf{X}File Edit Format Run Options Windows Help
from future import division
import random
import numpy
p heads = 0.5 # probability of a heads
N TOSSES = 5 # number of times to toss coins
for toss in range (N TOSSES) :
     if random.random() >= p heads:
         heads += 1else:
         tails += 1frac heads = heads / N TOSSES
print 'The fraction of heads was: %.3f' % frac heads
                                                              |Ln: 8|Col:
```
### The results

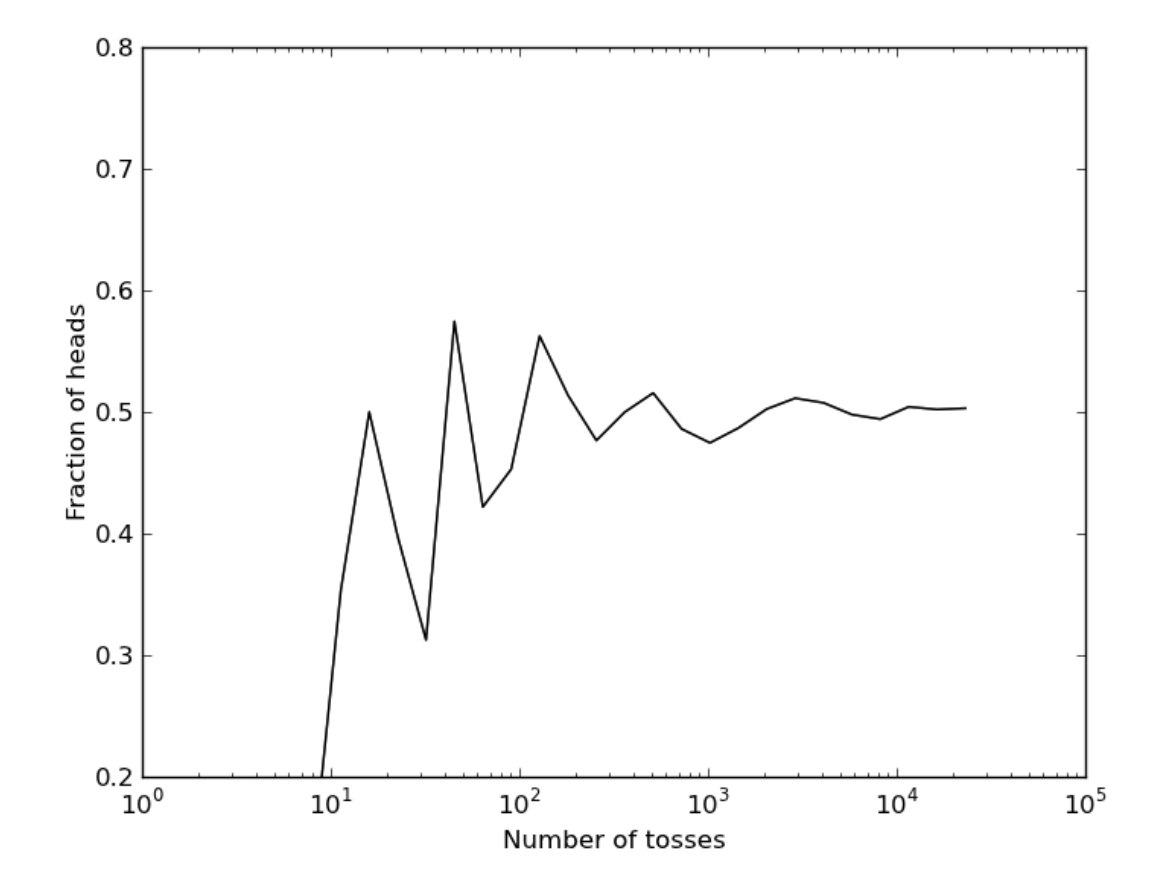

### Run it again

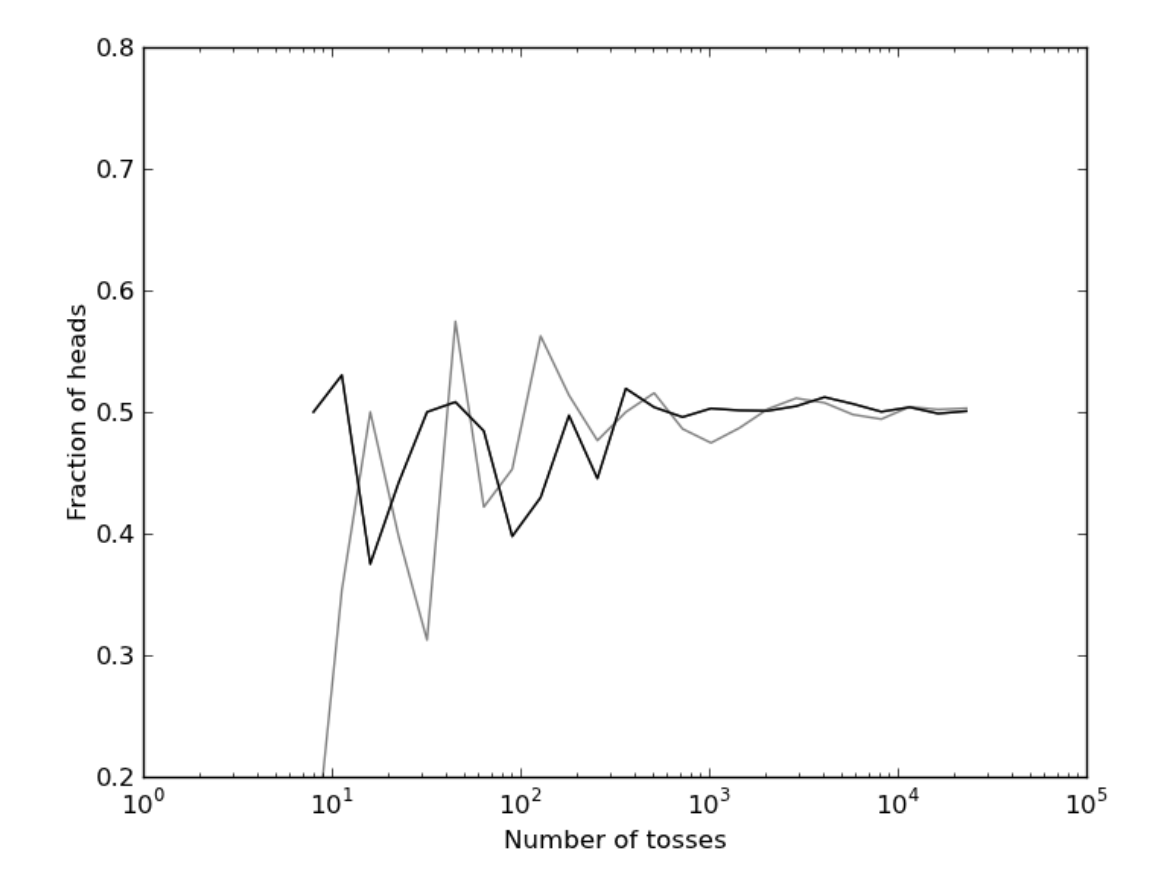

# And again

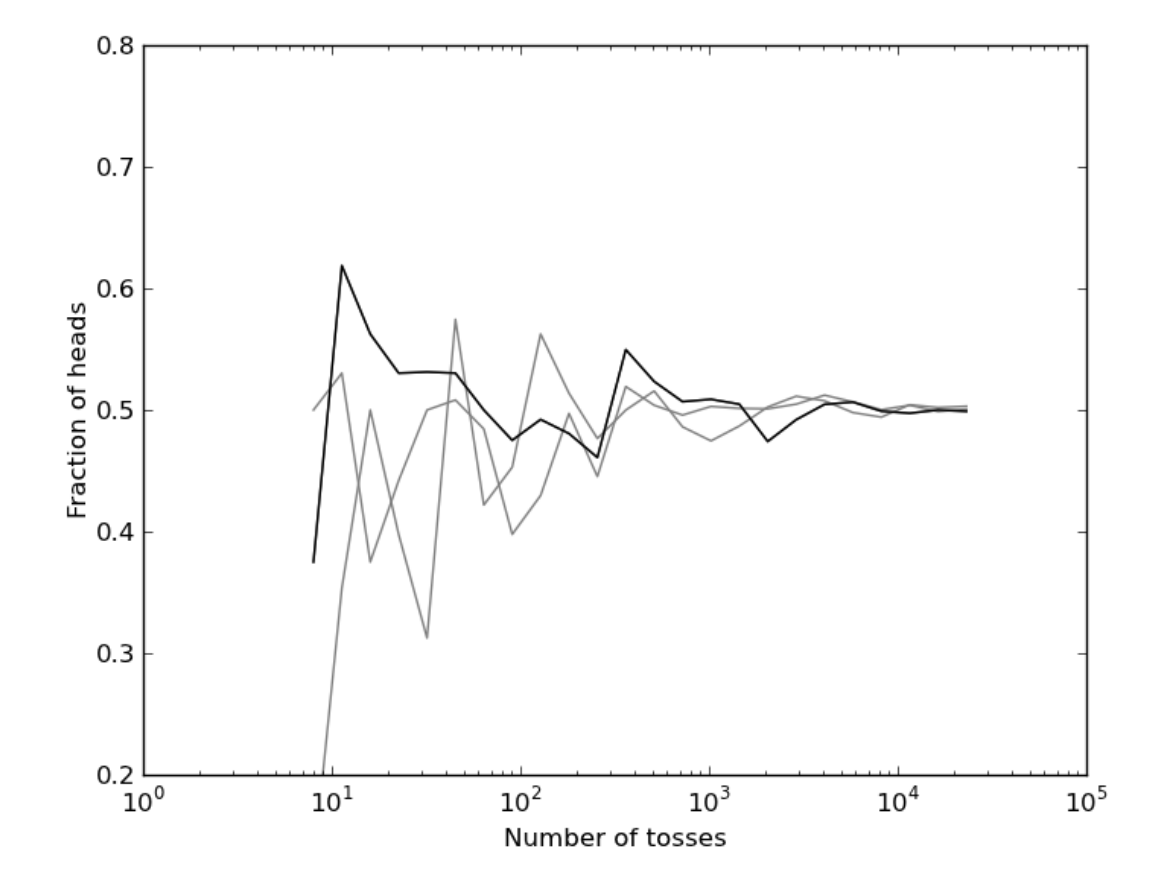

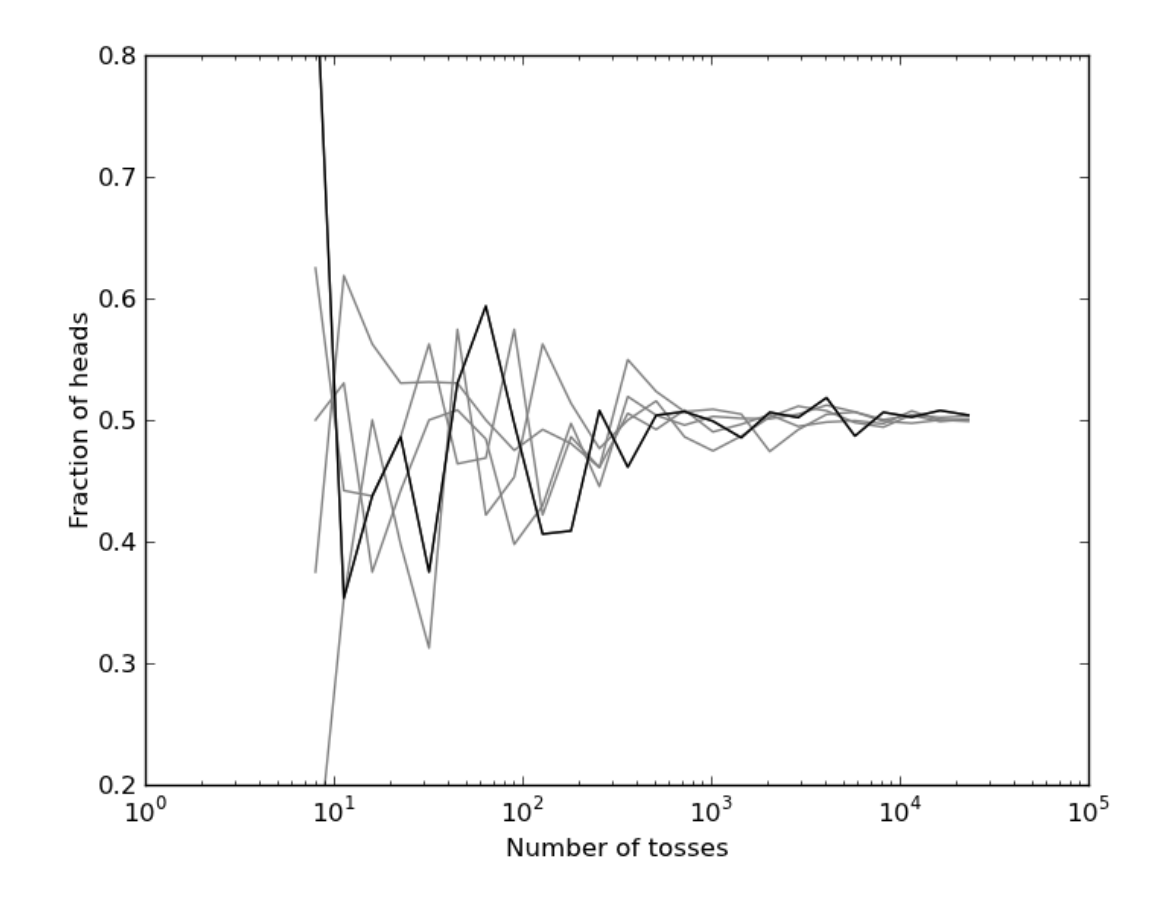

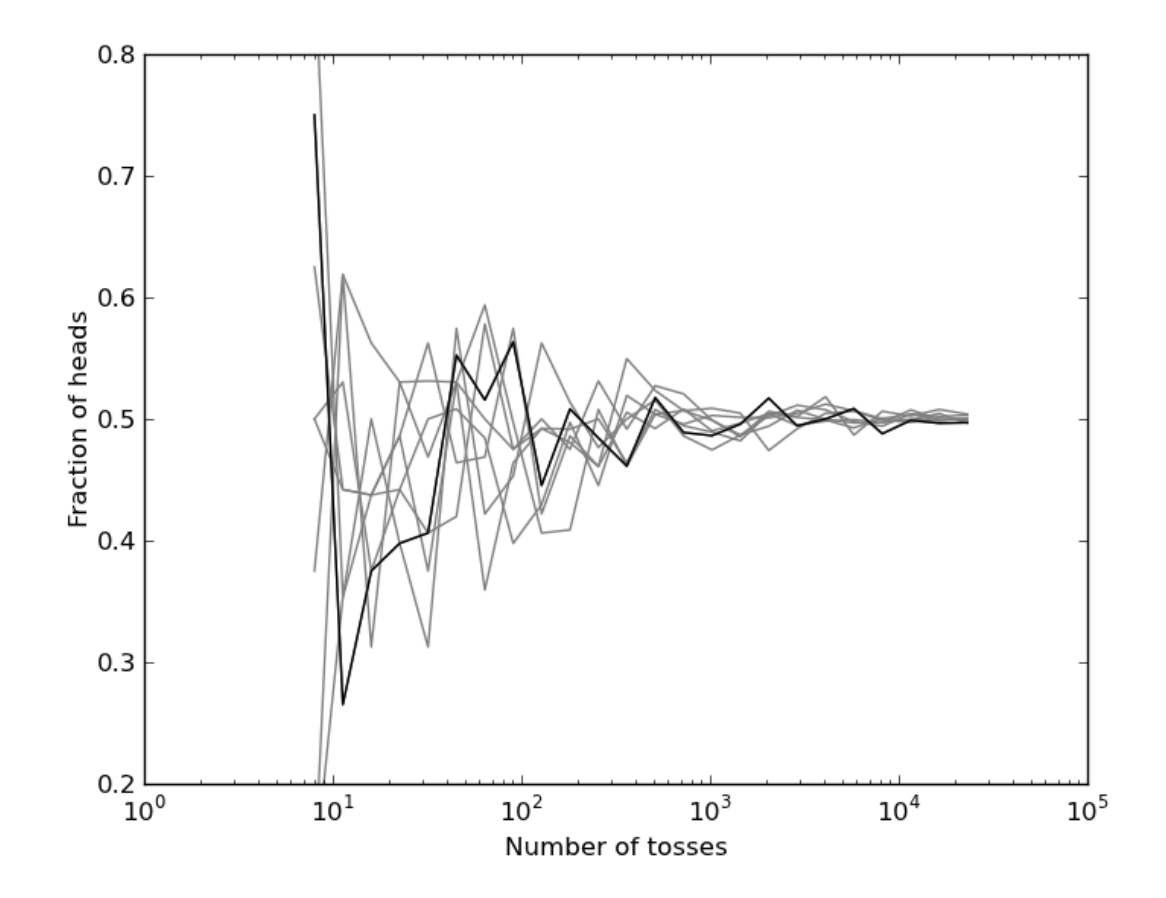

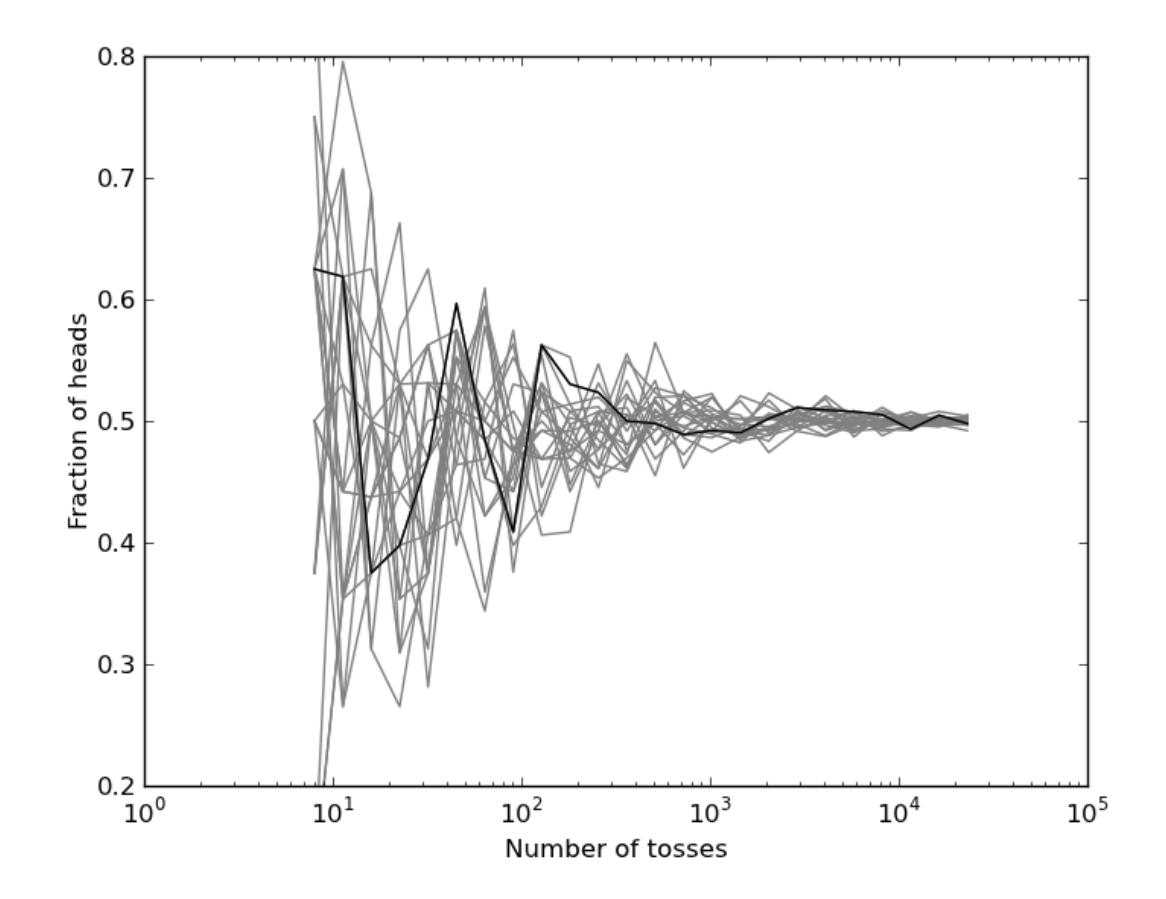

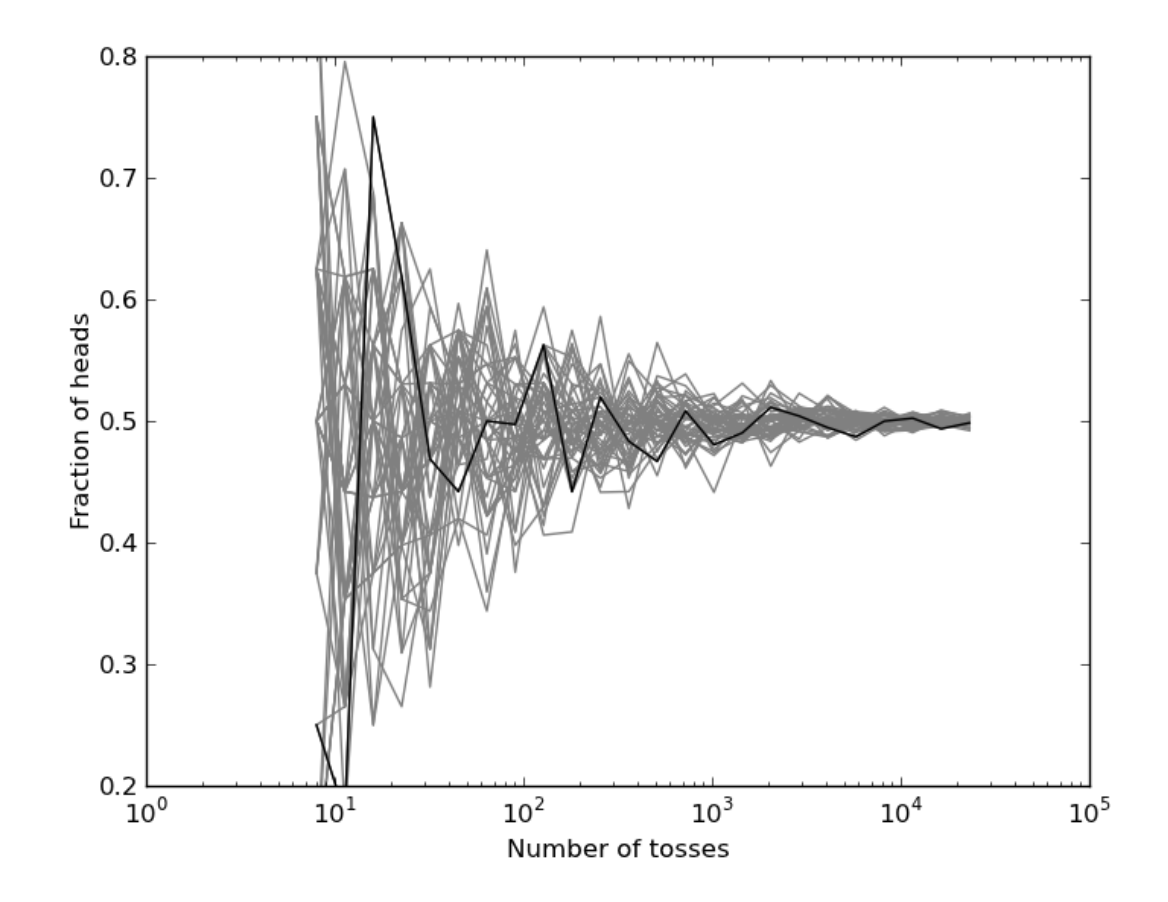

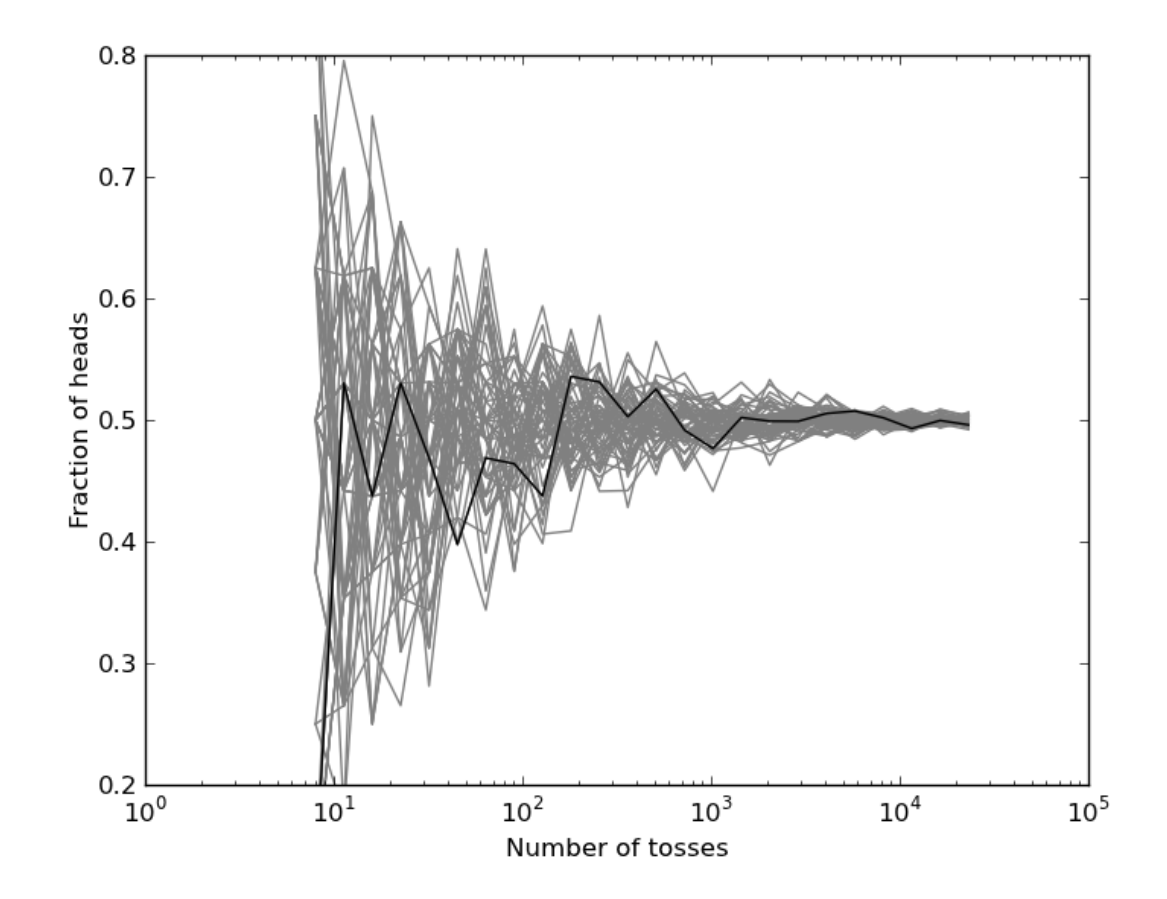

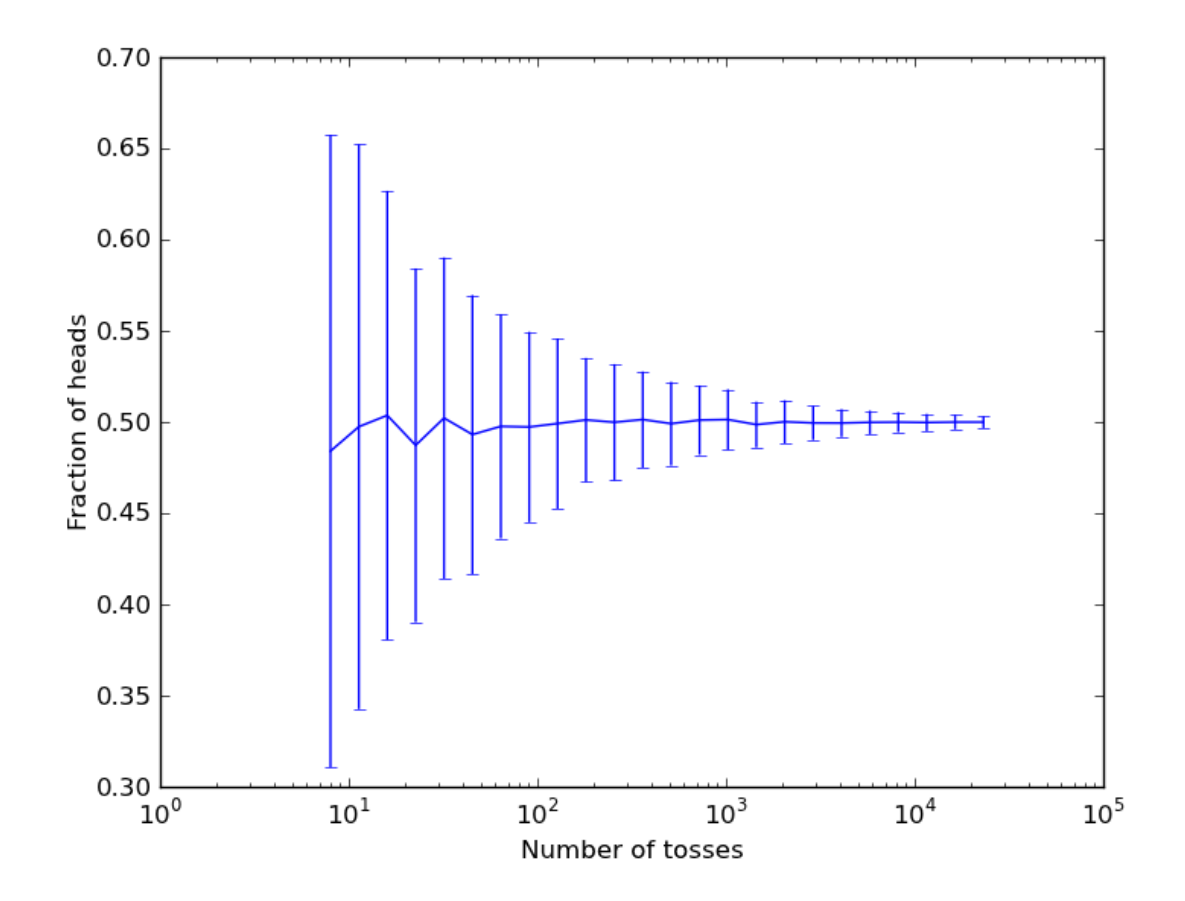

#### pyplot.errorbar

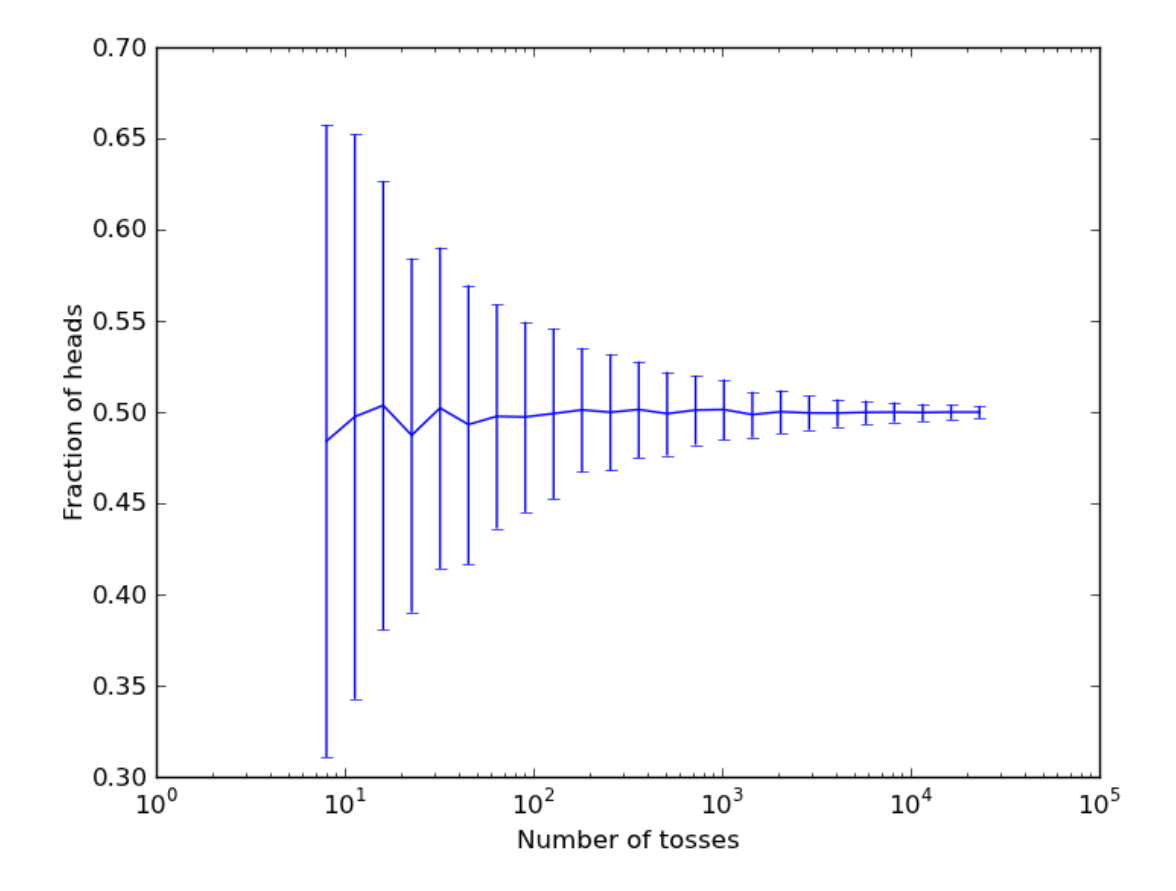

# Law of Large Numbers

**The more times we perform a stochastic experiment (tossing our coin), the closer the experimental average will tend to fall to the** *expected value* 

**Central limit theorem** 

**Error (standard deviation) scales as 1/sqrt(N)** 

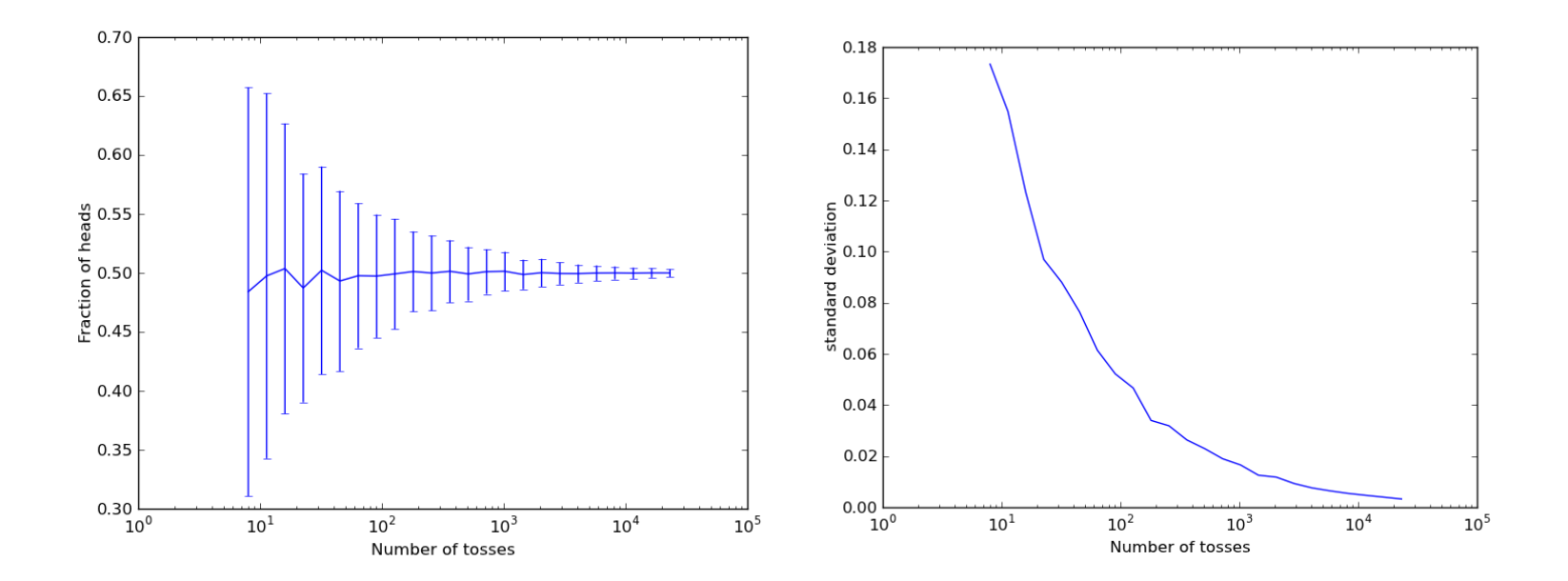

total population of nuclei: N

Half-life decay process  $t_{1/2}$ 

Define mean lifetime of a nuclei:  $τ = t_{1/2} / ln(2)$ 

$$
DEQ f(n,t) = dN/dt = -N / \tau
$$

Analytical solution: *N*(*t*) =  $N_0e^{-t/τ}$ 

total population of nuclei: N

P(no decay) in one half-life is 0.5

Half-life decay process  $t_{1/2}$ 

P(no decay) in time t is  $e^{-t/\tau}$ 

Define mean lifetime of a nuclei: τ = *t1/2 /* ln(*2*)

 $P(decay) = 1 - P(no decay)$ 

$$
DEQ f(n,t) = dN/dt = -N / \tau
$$

Analytical solution: *N(t)* =  $N_0e^{t/τ}$ 

Initialise 160 atoms to 'undecayed'

Let halflife  $= 1$ 

Let timestep  $= 1$ 

For time in range(0, 10, timestep):

for each atom:

if random()  $\leq$  p(decay):

atom decays

count number of undecayed atoms

plot number vs time

### Repeat runs

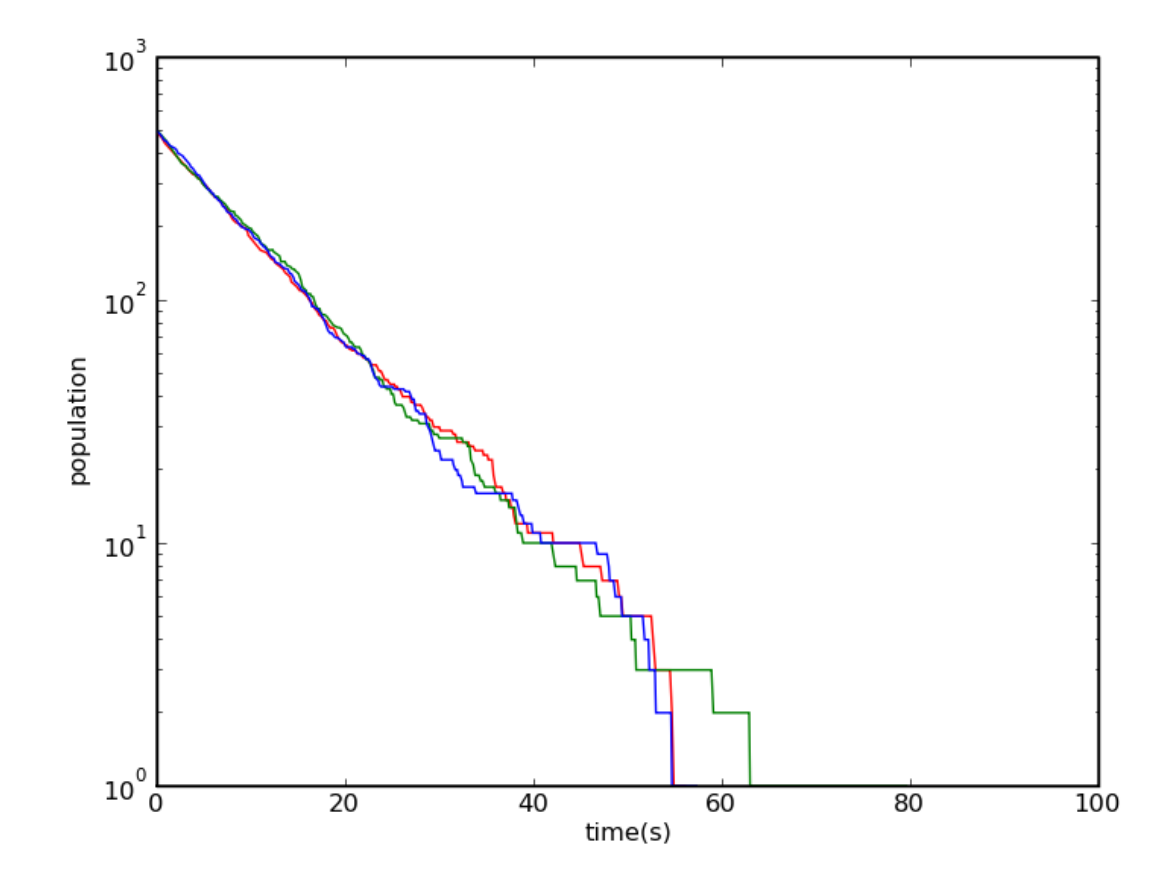

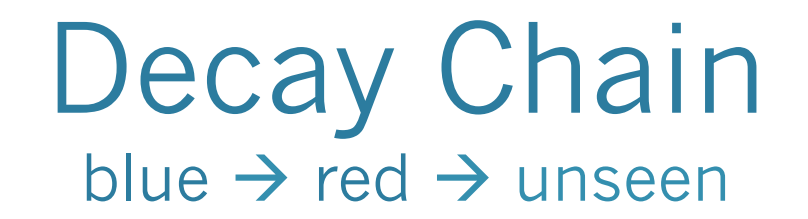

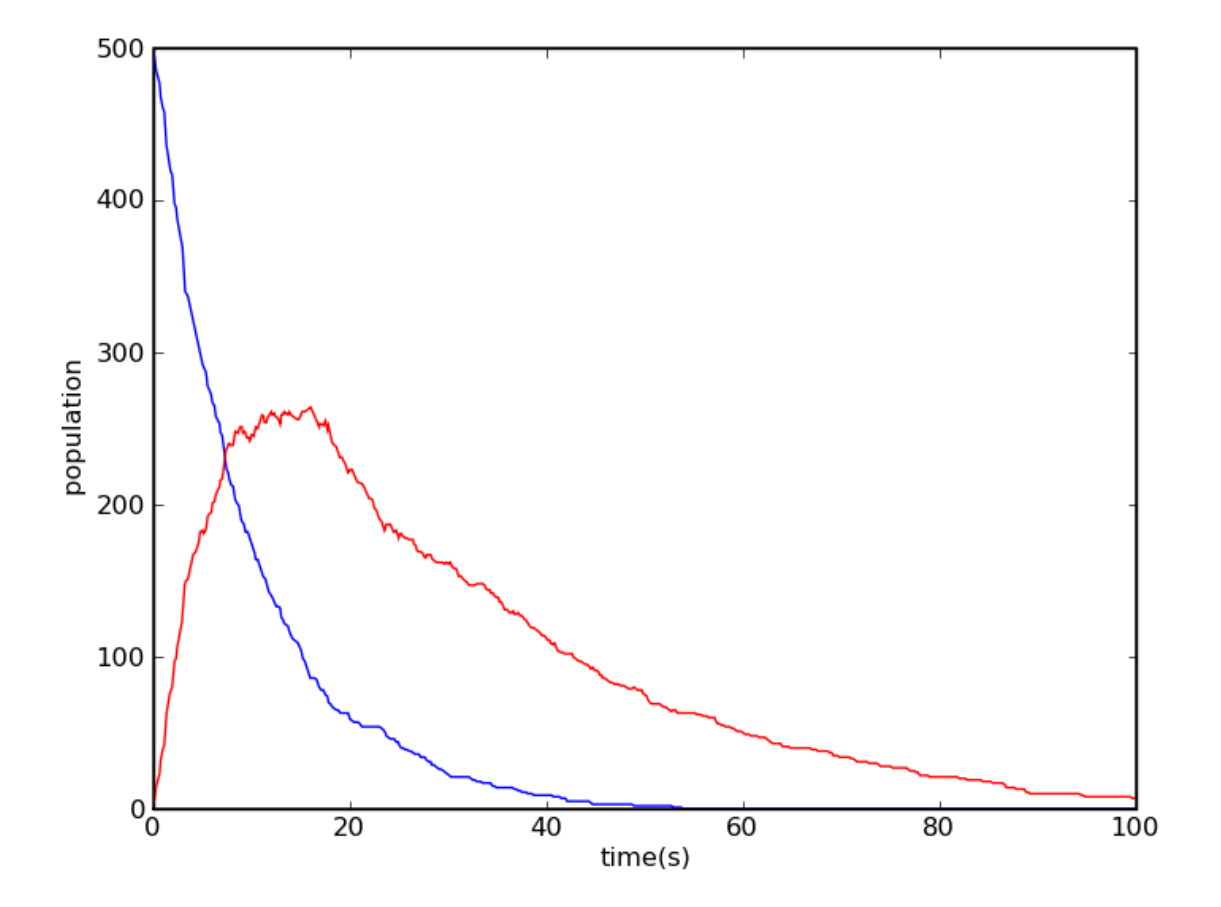

# Interactive Monte Carlo simulation

Radioactive Decay

# Classroom excercise

You are the atoms

Divide time into equally spaced timepoints

 $dt = t_{1/2} = 1$ 

You are the random number generator

Toss a coin Heads Decay / Tails don't decay in each timestep

### Results linear plot

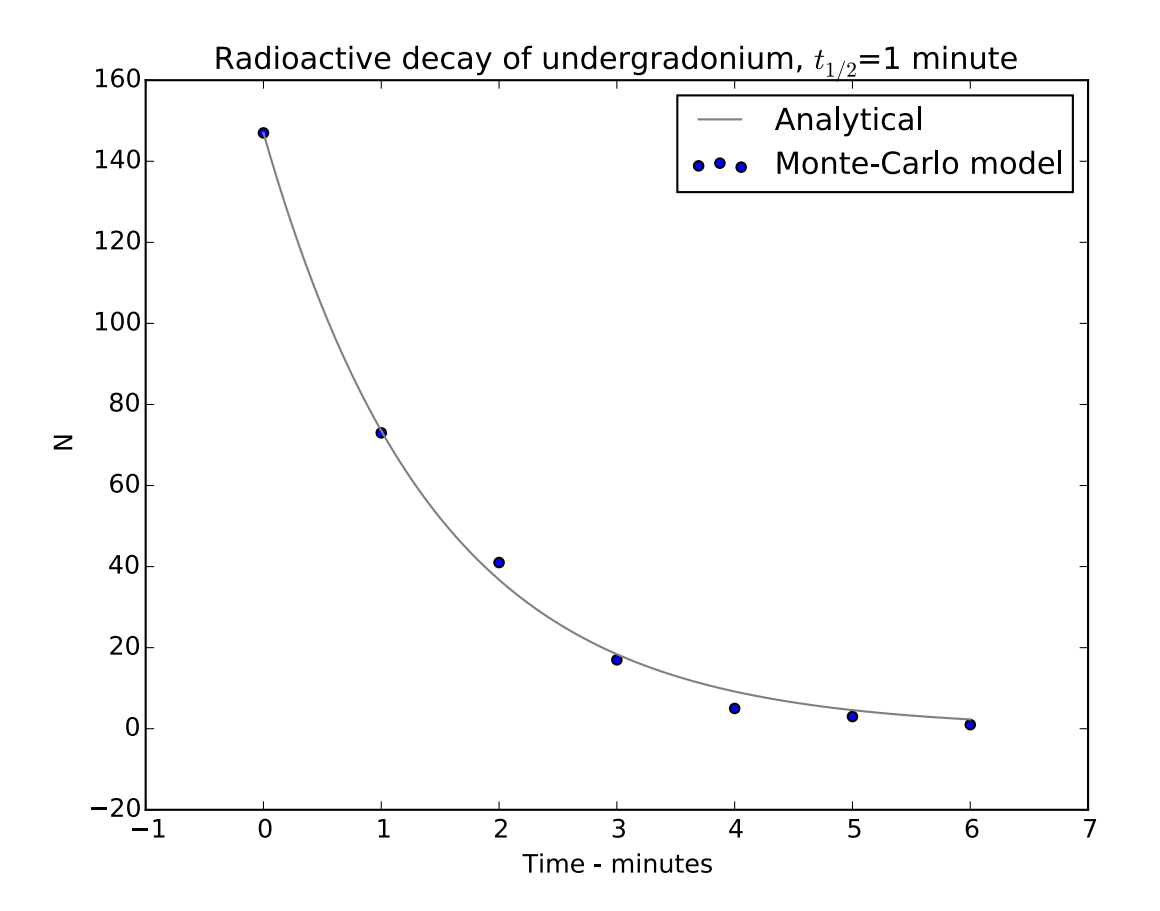

### Results semilogy

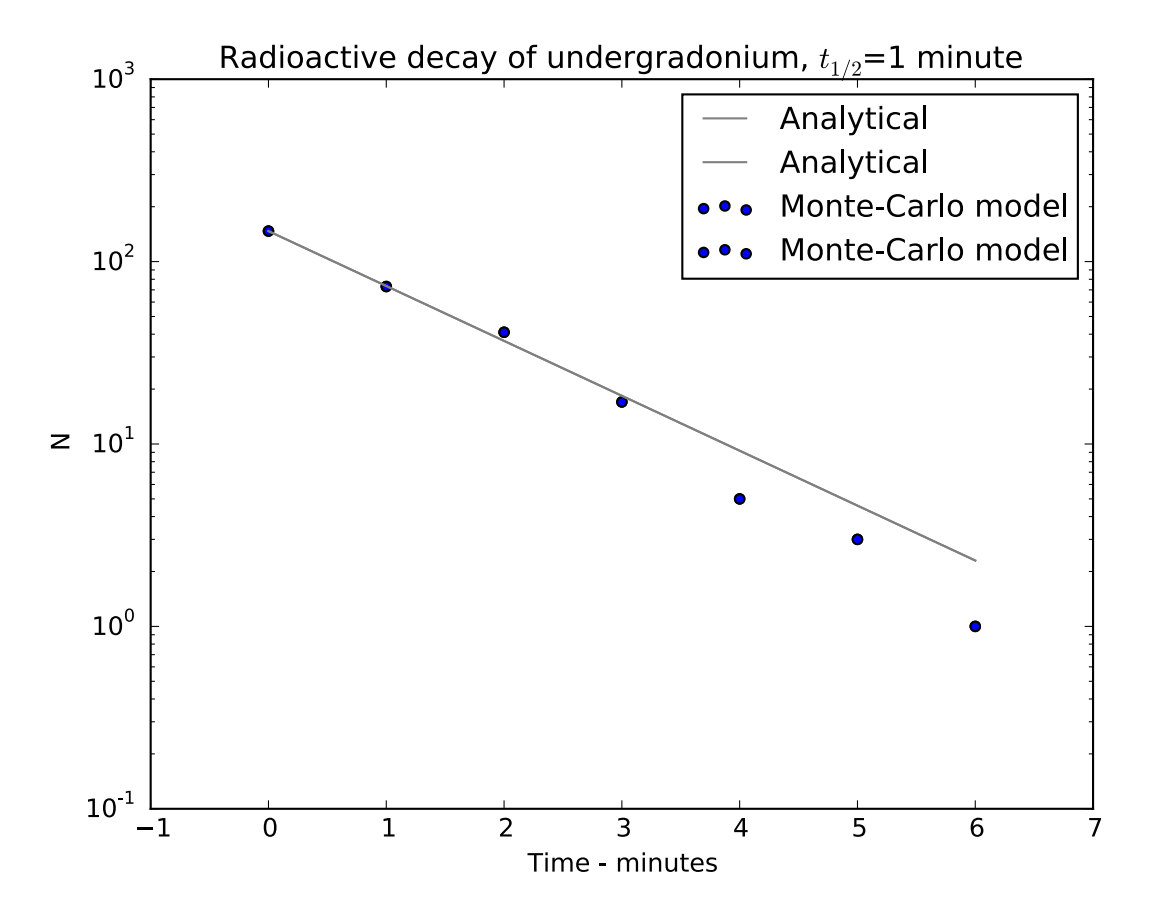

Monte Carlo Integration

# Monte Carlo Integration

- Methods for integrating using random numbers
	- Random Sampling
	- Hit and Miss
- Accuracy scales as 1/sqrt(n)
	- Regardless of D, the number of dimensions integrated over.
	- Computationally expensive compared for small D
	- Efficient for high D
- Further reading Numerical Recipes in C, §7.6

# Hit and Miss to find  $\pi$

• See blackboard

#### END OF LINE.